#### IN2090 – Databaser og datamodellering

05 – Enkel SQL

#### Leif Harald Karlsen leifhka@ifi.uio.no

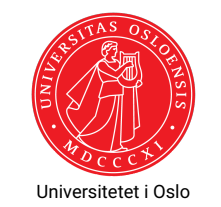

# SQL: Structured Query Language

- SQL er et spørrespråk for relasjonelle databaser
- Det mest brukte slike spørrespråker
- Brukt for å formulere spørringer, altså spørsmål, til en database
- SQL kan også brukes for å manipulere en database
	- ◆ Lage tabeller
	- ◆ sette inn data
	- ◆ slette data
	- ...
- Ble laget i 1974, men ble først standardisert i 1986

1 / 43

Imperativ vs. deklarativ

La oss si at du er en tørst, bortskjemt tenåring og din mor er i nærheten. To måter å få henne til å hente vann:

- ◆ Imperativ:
	- "Hei mamma, kan du gå 2 meter til venstre, strekke ut armen din, trekke dørhåndtaket ned og mot deg. Så gå gjennom døren, snu deg til venstre, gå 4 meter frem, snu deg til høyre, ..., og sette glasset ned på bordet og slippe det."
- ◆ Deklarativt:
	- $\bullet$  "Hei mamma, vann er flytende  $H_2$ O og glass er smeltet sand formet på en slik måte at dets innhold ikke renner ut. Kan du hente meg et glass med vann, er du snill?

## Python/Java vs. SQL

- Programmeringsspråk (f.eks. Python og Java) er imperative språk, altså presise språk for å utrrykke *sekvenser av instruksjoner for en datamaskin*
- ◆ F.eks.:
	- "Sett verdien av *x* til  $2"$  ( $x = 2$ )
	- "Legg tallet 5 til listen *lst*" (lst.add(5))
	- "For hvert element i listen *L* print verdien av elementet" (for  $e$  in  $L: print(e)$ )
- Et spørrespråk er et presist språk for å uttrykke *spørsmål til en database*
- Slike spørsmål kalles ofte en *spørring* (eng.: *query*)
- SQL er deklartivt, f.eks.:
	- "Finn alle elementer som har et navn som starter på 'P'?"
	- "La 'Forelder' være alle elementer som har en 'harBarn'-relasjon til et element"
	- "Finn antall ansatte som har en sjef som tjener mer enn 1000000 KR?"

## Python/Java vs. SQL

- Python-programmer forteller datamaskinen *hvordan den skal beregne* svaret man vil ha
- En SQL-spørring forteller datamaskinen *hva den skal beregne*,
- og det er opp til databasen of finne ut *hvordan* svaret skal finnes

# Typer SQL-spørringer

Det første ordet i en spørring sier hva spørringen gjør: **SELECT** henter informasjon (svarer på et spørsmål) **CREATE** lager noe (f.eks. en ny tabell) **INSERT** setter inn rader i en tabell **UPDATE** oppdaterer data i en tabell **DELETE** sletter rader fra en tabell **DROP** sletter en hel ting (f.eks. en hel tabell)

De første SQL-forelesningene omhandler kun SELECT.

5 / 43

7 / 43

(Enkle) SELECT-spørringer har formen:

SELECT <kolonner> FROM <tabeller >

- hvor <kolonner> er en liste med kolonne-navn,
- og <tabeller> er en liste med tabell-navn

Resultatet av en SELECT-spørring er alltid en ny tabell, som består av

- kolonnene i <kolonner>
- basert på radene i tabellene i <tabeller>

## Velge en enkelt kolonne

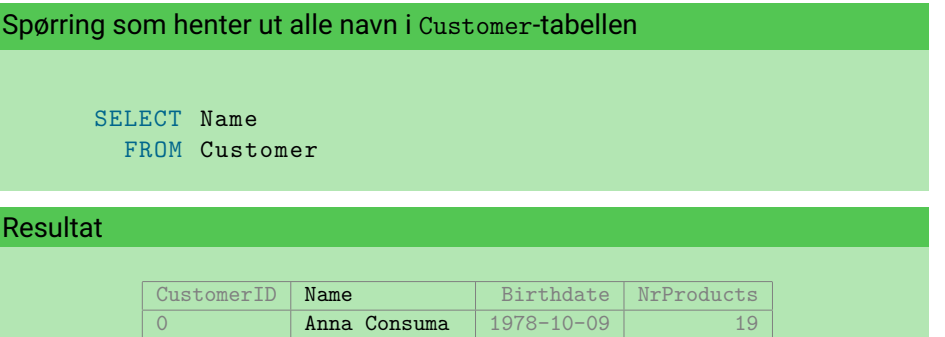

2 **Carla Smith** 1986-06-14 8 3 Sam Penny 1961-01-09 14

1 **Peter Young** 2009-03-01

## Velge flere kolonner

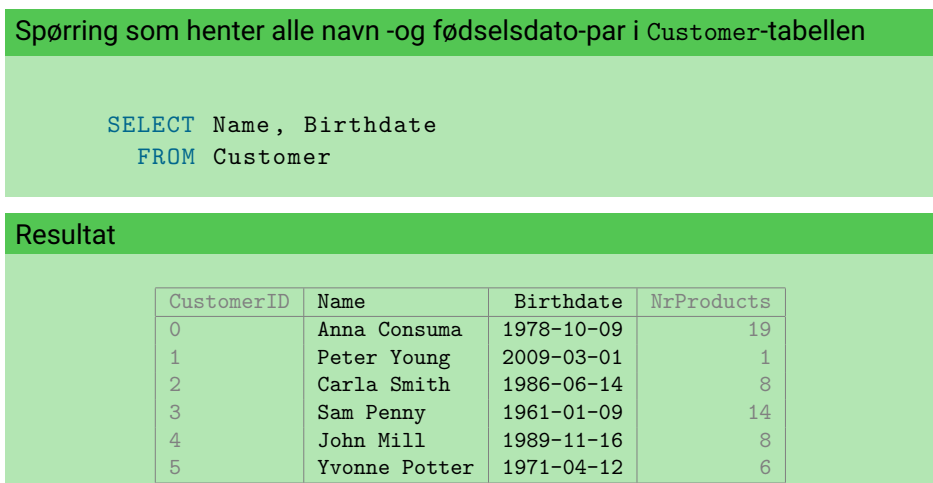

9 / 43

## Velge alle kolonner

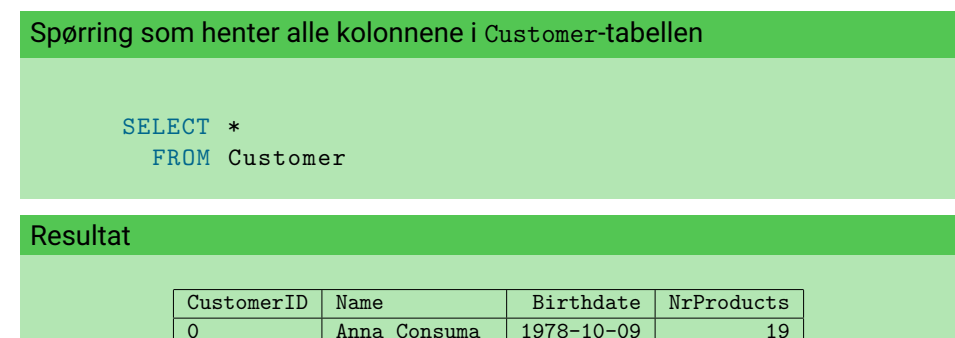

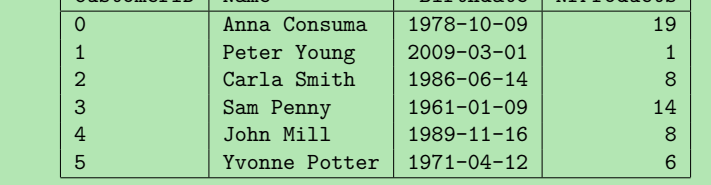

10 / 43

## Legge inn filter via WHERE

- ◆ Ofte er vi kun interessert i spesifikke rader
- Vi kan da bruke en WHERE-klausul for å velge ut de radene vi ønsker
- SQL-spørringer har da formen

```
SELECT <kolonner>
 FROM <tabeller >
 WHERE <br/>betingelse>
```
- <betingelse> er et uttrykk over kolonnenavnene fra tabellene
- For hver rad evalueres dette uttrykket til sant eller usant
- Resultatet er det samme som før, men begrenset til kun de radene som gjør <betingelse> sann

## Velge ut spesifikke rader

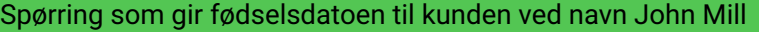

- SELECT Birthdate
- FROM Customer WHERE Name = 'John Mill '

#### Resultat

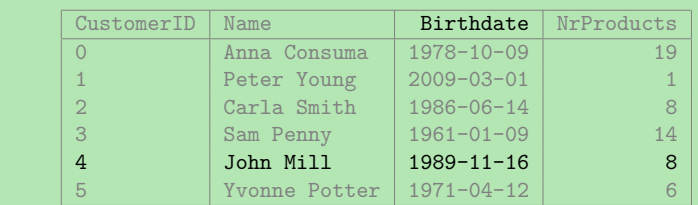

# Velge over et intervall av verdier

Spørring som finner navnet på alle kunder som har kjøpt mer enn 10 produkter

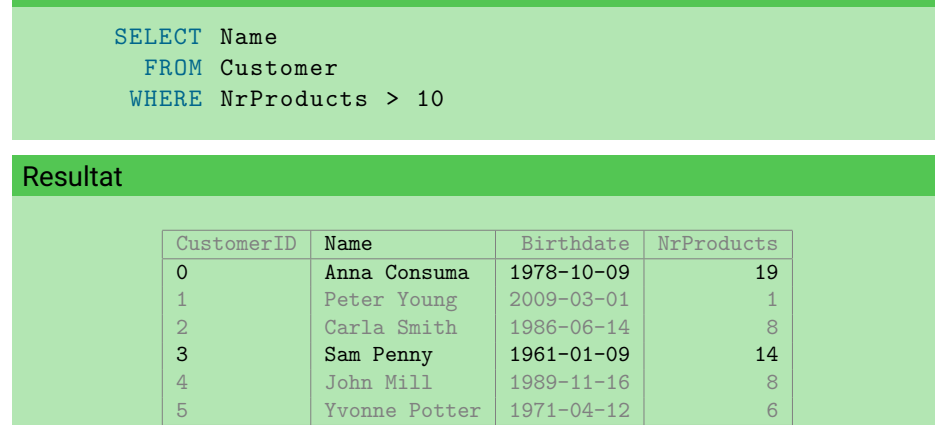

## Kombinere betingelser

Spørring som finner fødselsdatoen og navnet til kunder som kjøpte mellom 4 og 10 produkter

SELECT Birthdate , Name FROM Customer WHERE NrProducts > 4 AND NrProducts < 10

#### Resultat

13 / 43

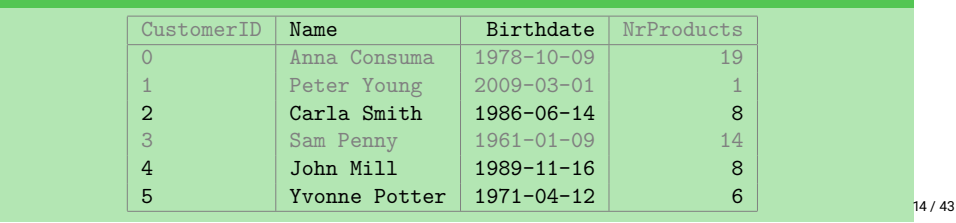

# Kombinere betingelser med OR

Spørring som finner navnet til kunder som har kjøpt færre enn 5 produkter eller fler enn 15 produkter

```
SELECT Name
 FROM Customer
WHERE NrProducts < 5 OR
       NrProducts > 15
```
#### Resultat

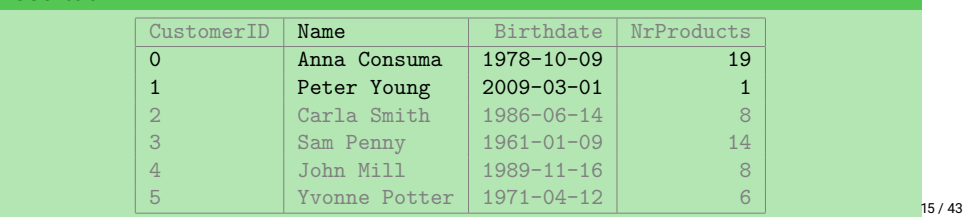

# Bruke både AND og OR

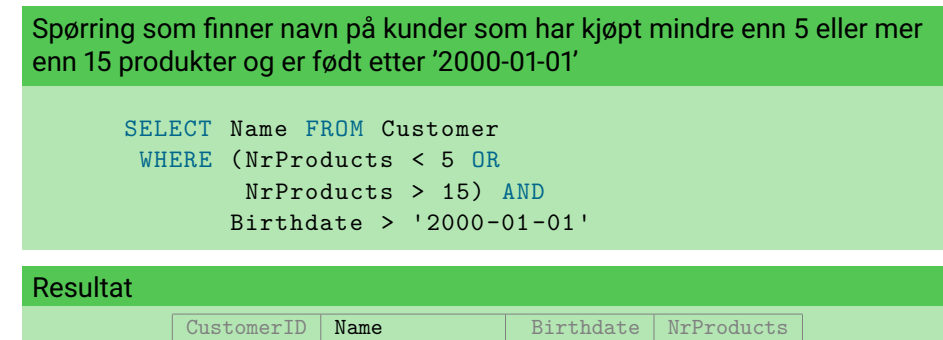

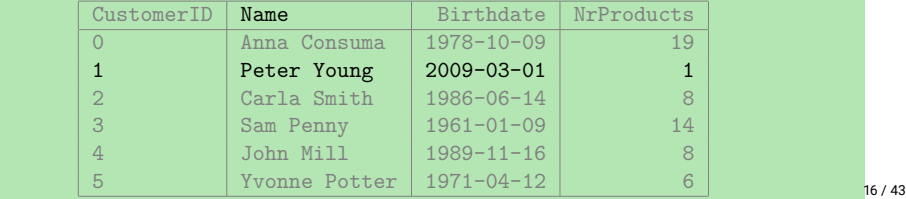

#### Spørring som henter navnet, merket og pris på 48 og 50 tommer TVer

```
SELECT Name, Brand, Price
 FROM Product
 WHERE Name = 'TV 50 inch' OR
       Name = 'TV 48 inch'
```
#### Resultat

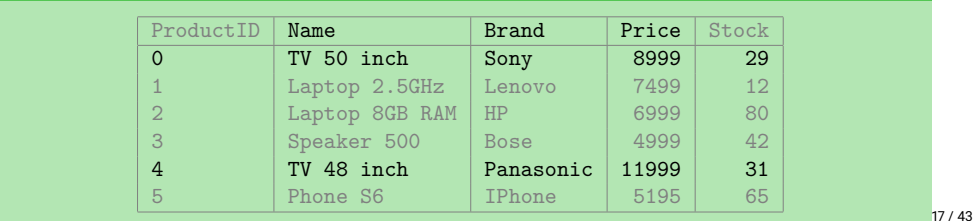

## Søke i tekst

- Med det vi har lært hittil har vi ingen måte å spørre etter alle TVer
	- (altså alle produkter som har navn som starter med 'TV')
- Vi kan kun bruke likhet, ingen måte å søke i tekst
- Dette kan gjøres med SQLs LIKE
- Kan så bruke '%' som "wildcard" som matcher alt

#### For eksempel:

- Name LIKE 'TV%'
	- Sant for alle Name-verdier som starter med 'TV'
	- f.eks. 'TV 50 inch' og 'TVSHOW'
	- men ikke f.eks. 'hello' eller 'MTV'
- Name LIKE '%TV'
	- sant for alle Name-verdier som slutter med 'TV'
	- f.eks. '50 inch TV' og 'MTV'
	- men ikke f.eks. 'TV2' eller 'Fun TV program'
- Name LIKE '%TV%'
	- sant for alle Name-verdier som inneholder 'TV' (hvor som helst)
	- f.eks. '50 inch TV' og 'Fun TV program'
	- men ikke f.eks. 'T2V' eller 'hello'
- Name LIKE '%TV%inch'
	- sant for alle Name-verdier som inneholder 'TV' og slutter med 'inch'
	- f.eks. 'TV 50 inch' og 'Fun TV program pinch'
	- men ikke f.eks. 'TV 50 inches' eller '50 inch TV'

## Velge TVer med LIKE

#### Spørring som finner navn, pris og merke på alle TVer

SELECT Name , Brand , Price FROM Product WHERE Name LIKE 'TV%'

#### Resultat

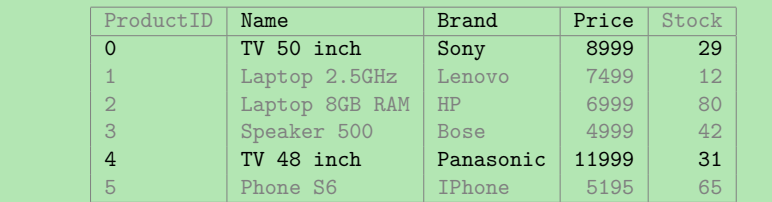

#### Regulære uttrykk

- LIKE støtter kun % (og \_ for wildcard enkelt karakter)
- $\bullet$  Ønsker man komplisert matching kan man bruke <code>SIMILAR TO</code> eller  $\sim$
- $\bullet\,$  SIMILAR  $\,$  T0 bruker litt rar miks av  $_{\rm{LIKE}}$ -syntaks (%) og vanlige regulære uttrykk
- ◆ F.eks. er Name = 'abc' et mulig svar for

```
SELECT Name
FROM Products
WHERE Name SIMILAR TO '%(b|d)%'
```
- Man kan også bruke ~ for vanlige (POSIX) regulære uttrykk
- $\blacklozenge$  F.eks.

```
Name \sim '.*(b|d).*'
```
er samme som over

LIKE finnes fordi den er sikrere mhp. ytelse (kan alltid eksekveres raskt)

21 / 43

#### Negasjon

- Av og til vil vi bare ha svar som *ikke* tilfredstiller et uttrykk
- ◆ Bruker da NOT-nøkkelordet
- For eksempel:

SELECT Name FROM Products WHERE NOT Description LIKE '%simple%'

er sant for alle rader som ikke har order 'simple' i sin Description

- ◆ Merk at
	- NOT (E1 AND E2) er ekvivalent med (NOT E1) OR (NOT E2)
	- NOT (E1 OR E2) er ekvivalent med (NOT E1) AND (NOT E2)

22 / 43

#### SQL og syntaks

SQL bryr seg ikke om indent og linjeskift (slik som f.eks. Python), så

SELECT Birthdate FROM Customers WHERE NrProducts > 5

SELECT Birthdate FROM Customers WHERE NrProducts > 5

```
SELECT Birthdate
FROM Customers WHERE NrProducts > 5
```

```
SELECT Birthdate FROM Customers WHERE NrProducts > 5
```
er alle lov og representerer den samme spørringen.

# SQL og bokstavering

- For SQL-nøkkelord og navn på tabeller og kolonner er SQL versalinsensitiv (eng.: *case-insensitive*)
- Altså, SQL skiller ikke mellom store og små bokstaver
- ◆ Så
	- SELECT Name FROM Customers
	- select name from customers

er ekvivalente spørringer

- Men, SQL skiller på store og små bokstaver på verdier
	- så 'London' og 'london' er to forskjellige verdier
- Bruk -- (to bindestreker) for kommentarer (blir ignorert av databasen), f.eks.

SELECT Name --Dette er en kommentar FROM Customers

# SQL og skjema

- Tabellnavn kan i FROM-klausulen bli prefiksert med et skjemanavn, for eksempel:
- $\bullet\,$  gitt et skjema med navn  $\mathtt{UiO}$
- som inneholder en tabell med navn Students,
- $\bullet\,$  så vil vi skrive U $\,$ i $\,$ O $\,$ . Students i SQL
- For eksempel:

SELECT Name FROM UiO.Students

- $\bullet\,$  Skjemaet  ${\tt public}$  finnes automatisk i alle databaser og er standard skjemaet
- Om man ikke spesifiserer et skjema er det dette som brukes

#### Null

- Når vi setter inn data vil vi av og til mangle en verdi (f.eks. fordi den er ukjent eller ikke finnes)
- For eksempel, kan det være vi ikke vet fødselsdatoen til en bestemt student
- Likevel ønsker vi å legge studenten inn i databasen slik at vi kan lagre informasjon om studenten
- $\bullet$  Men hva skal vi sette inn?
	- Den tomme teksten? Feil type!
	- År 0? Ikke korrekt!
- For ukjente og manglende verdier har SQL NULL
- $\bullet\,$  Så, for å sette inn studenten  $\tt{Sam}$  Penny med ukjent fødselsdato, bruker vi <code>NULL</code>

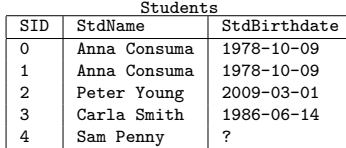

25 / 43

# SQL og null

- Hvordan sjekker vi om en verdi er NULL?
- Dersom vi prøver

```
SELECT StdName
 FROM Students
WHERE StdBirthdate = NULL
```
#### får vi ingen svar!

- Faktisk så er NULL = NULL ikke sant
- og heller ikke NOT (NULL = NULL)!
- Grunnen til dette er at NULL representerer en manglende eller ukjent verdi
- Så NULL kan potensielt representere en hvilken som helst verdi
- Så StdBirthdate = NULL og NULL = NULL er begge ukjente, altså NULL
- Og NULL er ikke TRUE (*sant*) så det tilfredstiller ikke WHERE-klausulen

#### Siekke for NULLs

- For å sjekke om en verdi er NULL må vi bruke IS NULL.
- ◆ For eksempel:

SELECT StdName FROM Students WHERE StdBirthdate IS NULL

#### så får vi Sam Penny som svar

Vi kan også bruke IS NOT NULL for å sjekke at en verdi ikke er NULL

#### NULLs oppførsel

- Merk at NULL oppfører seg som *ukjent*:
	- NULL AND TRUE resulterer i NULL
	- NULL OR FALSE resulterer i NULL
	- NULL AND FALSE resulterer i FALSE
	- NULL OR TRUE resulterer i TRUE
	- ◆ 10 + NULL resulterer i NULL
	- (Prøv å lese hver setning over med *ukjent* i stedet for NULL)
- Så resultatet av et uttrykk med NULL er NULL dersom svaret avhenger av hva NULL kan være
- En SQL spørring og relasjonsalgebraen har mye til felles
- En SQL-spørring kan oversettes til relasjonsalgebra
- For eksempel kan de enkle SQL-spørringene vi nå har sett oversettes slik:

#### SELECT <columns >

FROM <table> WHERE <condition>

 $\Rightarrow$   $\pi_{\text{scolutions}}(\sigma_{\text{sconditions}}(\text{stable}))$ 

29 / 43

SQL og relasjonsalgebra: Forskjeller

- Men i den relasjonsmodellen er relasjonene mengder av tupler
- I en mengde kan et element kun forekomme én gang, f.eks.:

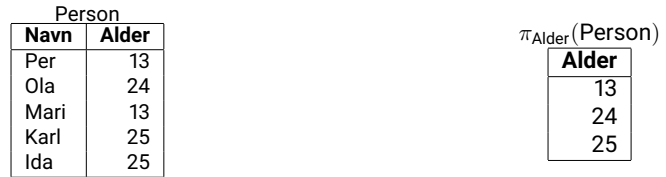

◆ I SQL har vi tabeller i stedet for relasjoner (multi-mengder av tupler):

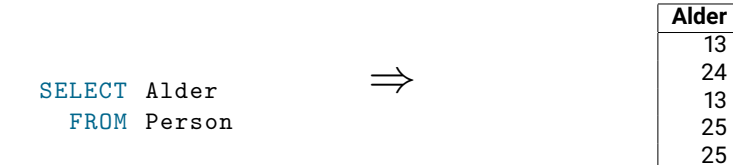

Dette trenger vi for aggregering (sum, gjennomsnitt, osv.) av kolonner

#### Dupliserte svar

- Svarene fra en spørring kan altså inneholde duplikater
- F.eks. dersom vi kjører

SELECT contacttitle FROM customers WHERE contacttitle LIKE '%Manager%'

.

over northwind-databasen får vi 33 svar:

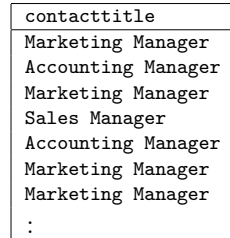

## Fjerning av duplikater

- Duplikater er av og til uønsket
- (Men ikke alltid, f.eks. for aggregering (kommer senere))
- $\blacklozenge$  Vi kan fjerne duplikater med  $\texttt{DISTINCT-nøkkelordet}$  i SELECT-klausulen
- $\bullet$  F.eks.:

```
SELECT DISTINCT contacttitle
 FROM customers
WHERE contacttitle LIKE '%Manager%'
```
gir kun 3 svar:

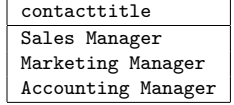

# Uttrykk i SELECT

- Hittil har vi bare hentet ut data direkte fra tabeller
- Ofte ønsker man å transformere dataene før vi returnerer svaret
- Dette kan gjøres med bruke uttrykk for å manipulere verdiene i SELECT-klausulen
- For eksempel, for å få alle priser i NOK fremfor USD (antar at 1 USD = 8 NOK) kan vi gjøre:

SELECT productname, retailprice \* 8 FROM products

Eller, for å returnere fult navn og full adresse til alle kunder kan vi kjøre:

```
SELECT custfirstname || ' ' || custlastname ,
       custaddress || ', ' || custcity || ', ' || custzipcode
 FROM customers
```
◆ || konkatenerer strenger (f.eks. 'hel'|| 'lo'= 'hello')

33 / 43

# Gi navn til kolonner

- Når vi har et uttrykk i en SELECT-klausul får den resulterende kolonnen ingen navn
- Vi kan gi kolonner resultat-tabellen navn ved å bruke AS-nøkkelordet
- ◆ F.eks.:

```
SELECT productname , retailprice * 8 AS retailpricenok
  FROM products
```

```
SELECT custfirstname || ' ' || custlastname AS fullname ,
       custaddress || ', ' || custcity || ', ' || custzipcode AS address
  FROM customers
```
#### Menti

Menti

# Oppgave 1

SELECT \*

FROM person

**WHERE** name =  $'Per'$ 

#### person Hvor mange svar gir følgende spørring? hobby navn alder 34 baking Per 23 ski Kari Mari 56 vannski

Riktig svar: 1 Nøyaktig én person med navn 'Per'.

# Oppgave 2

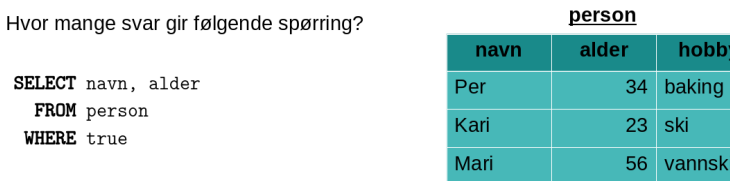

Riktig svar: 3 Alle rader blir med, siden WHERE-klausulen alltid er true.

37 / 43

Oppgave 3

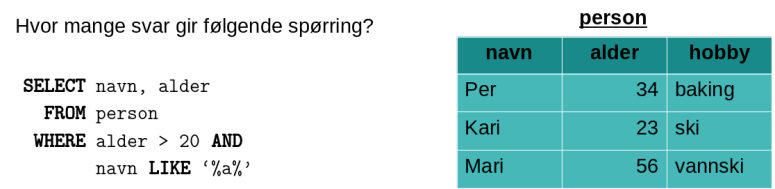

Riktig svar: 2 Alle rader har alder > 20, men kun navnene 'Kari' og 'Mari' inneholder a

## Oppgave 4

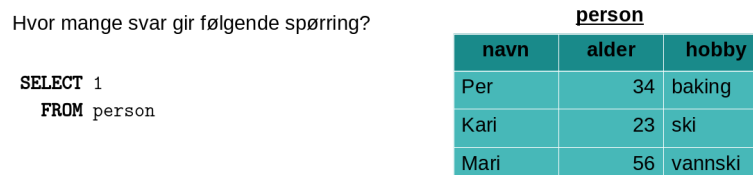

Riktig svar: 3 Ingen WHERE-klausul betyr at alle svar blir med. Resultatet blir **?column?** 1 1

1

39 / 43

hobby

vannski

mski

ski

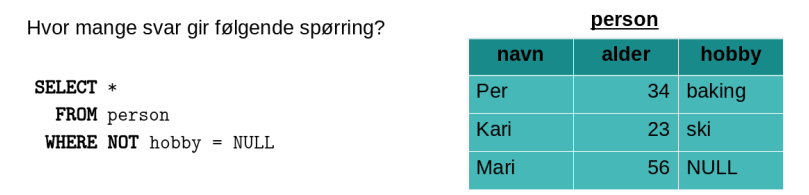

Riktig svar: 0 hobby = NULL blir NULL og NOT NULL er NULL, altså blir WHERE-klausulen alltid NULL Finn produktnavn, total verdi og hvorvidt flere er bestilt for alle produkter som selges i flasker [11 rader]

SELECT product name, unit\_price \* units\_in\_stock AS total , units on order > 0 AS ordered FROM products WHERE quantity per unit LIKE '%bottles%';

41 / 43

Eksempler: Nortwhind-DB

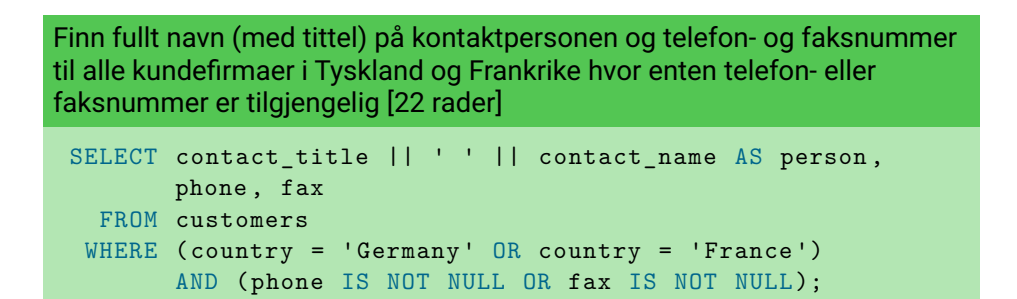